## **A Digital Forensics Challenge**

Imagine that someone has imaged some floppy disks and stored their image files on a flashdrive. Next they imaged the flashdrive and stored its image file on a harddrive. You only have the flashdrive's image file, *flashdrive.img*. Your task is to analyze *flashdrive.img* to determine where a specific floppy's image file was stored, and carved the floppy's image file out of *flashdrive.img* using dd. Yes, you could easily use automated tools, but that isn't the point of this exercise. You should be able to solve every bit of this by hand, using Brian Carrier's book, "File System Forensic Analysis," as a guide. All of the specifics you need are provided in the *fsstat* output and WinHex screenshots below.

Below is the top part of the output of the command: fsstat -o 32 flashdrive.img

```
FILE SYSTEM INFORMATION
_____
File System Type: FAT16
OEM Name: MSDOS5.0
Volume ID: 0xa00c263e
Volume Label (Boot Sector): NO NAME
Volume Label (Root Directory):
File System Type Label: FAT16
Sectors before file system: 32
File System Layout (in sectors)
Total Range: 0 - 4095967
* Reserved: 0 - 3
** Boot Sector: 0
* FAT 0: 4 - 253
* FAT 1: 254 - 503
* Data Area: 504 - 4095967
** Root Directory: 504 - 535
** Cluster Area: 536 - 4095959
** Non-clustered: 4095960 - 4095967
METADATA INFORMATION
Range: 2 - 65279590
Root Directory: 2
CONTENT INFORMATION
Sector Size: 512
Cluster Size: 32768
Total Cluster Range: 2 - 63992
```

**B**elow is a WinHex snapshot of a portion of the Root Directory, covering the area that contains the directory entry of the floppy's image file:

| Offset   | 0   | 1  | 2          | 3   | 4  | 5  | 6  | 7  | 8   | 9          | A  | В  | С  | D  | E          | F           |                                        |
|----------|-----|----|------------|-----|----|----|----|----|-----|------------|----|----|----|----|------------|-------------|----------------------------------------|
| 00044640 | 42  | 30 | 00         | 30  | 00 | 31 | 00 | 00 | 00  | FF         | FF | 0F | 00 | F5 | FF         | FF          | B0.0.1 <del>ÿÿ</del> ▮.õ <del>ÿÿ</del> |
| 00044650 | FF  | FF | FF         | FF  | FF | FF | FF | FF | FF  | FF         | 00 | 00 | FF | FF | FF         | FF          | <u> </u>                               |
| 00044660 | 01  | 43 | 00         | 46  | 00 | 32 | 00 | 33 | 0.0 | 30         | 00 | 0F | 00 | F5 | 6D         | 00          | [C.F.2.3.0.].õm.                       |
| 00044670 | 69  | 00 | 64         | 00  | 74 | 00 | 65 | 00 | 72  | 00         | 00 | 00 | 6D | 00 | 2E         | 00          | i.d.t.e.rm                             |
| 00044680 | 43  | 46 | 32         | 33  | 30 | 4D | 7E | 31 | 30  | 30         | 31 | 21 | 00 | 16 | 75         | $_{\rm B0}$ | CF230M~1001!. u°                       |
| 00044690 | 6F  | 3B | 4 A        | 3C  | 00 | 00 | 2F | A2 | 51  | 37         | 38 | 3E | 00 | 80 | 16         | 00          | o;J ¢Q78 .▮▮.                          |
| 000446A0 | 4 A | 4F | 45         | 4 A | 41 | 43 | 4B | 20 | 49  | <b>4</b> D | 47 | 20 | 00 | 55 | 6A         | $_{\rm B0}$ | JOEJACK IMG .Uj°                       |
| 000446B0 | 6F  | 3B | 88         | 3D  | 00 | 00 | 3B | ЗA | D7  | 2C         | 0B | 3E | 00 | 80 | 16         | 00          | o; [=;:X, [>.]].                       |
| 000446C0 | 43  | 61 | 00         | 73  | 00 | 74 | 00 | 65 | 00  | 72         | 00 | 0F | 00 | 44 | 2E         | 00          | Ca.s.t.e.r.∥.D                         |
| 000446D0 | 70  | 00 | 70         | 00  | 74 | 00 | 78 | 00 | 00  | 00         | 00 | 00 | FF | FF | FF         | FF          | p.p.t.xÿÿÿÿ                            |
| 000446E0 | 02  | 73 | 00         | 69  | 00 | 63 | 00 | 20 | 00  | 53         | 00 | 0F | 00 | 44 | 63         | 00          | s.i.cS. .Dc.                           |
| 000446F0 | 69  | 00 | 65         | 00  | 6E | 00 | 63 | 00 | 65  | 00         | 00 | 00 | 20 | 00 | <b>4</b> D | 00          | i.e.n.c.eM.                            |
| 00044700 | 01  | 44 | 00         | 69  | 00 | 67 | 00 | 69 | 0.0 | 74         | 00 | 0F | 00 | 44 | 61         | 00          | D.i.g.i.t. .Da.                        |
| 00044710 | 6C  | 00 | 20         | 00  | 46 | 00 | 6F | 00 | 72  | 00         | 00 | 00 | 65 | 00 | 6E         | 00          | 1F.o.re.n.                             |
| 00044720 | 44  | 49 | 47         | 49  | 54 | 41 | 7E | 31 | 50  | 50         | 54 | 20 | 00 | 12 | 18         | BB          | DIGITA~1PPT .▮▮»                       |
| 00044730 | 7E  | 3B | 88         | 3D  | 00 | 00 | A2 | В8 | 7E  | 3B         | DA | 54 | 83 | 75 | C4         | 00          | ~; [=¢,~;ÚT[uĂ.                        |
| 00044740 | 4E  | 49 | 53         | 44  | 4F | 57 | 7E | 31 | 45  | 58         | 45 | 20 | 00 | ΑE | 35         | 0C          | NISDOW~1EXE .®5▮                       |
| 00044750 | 3D  | 3C | 88         | 3D  | 00 | 00 | 28 | OΑ | 37  | 3C         | 07 | 5E | F8 | 39 | 06         | 00          | =< =( 7< ^@9 .                         |
| 00044760 | 4D  | 45 | <b>4</b> D | 54  | 45 | 53 | 54 | 20 | 44  | 4B         | 20 | 20 | 18 | C3 | E2         | 9D          | MEMTEST DK ∥Ãå∥                        |
| 00044770 | 88  | 3D | 88         | 3D  | 00 | 00 | E2 | 9D | 88  | 3D         | BF | 5F | 00 | 80 | 16         | 00          | - â  -¿  .                             |
| 00044780 | 42  | 30 | 00         | 31  | 00 | 00 | 00 | FF | FF  | FF         | FF | 0F | 00 | E0 | FF         | FF          | B0.1ÿÿÿÿ∎.àÿÿ                          |
| 00044790 | FF  | FF | FF         | FF  | FF | FF | FF | FF | FF  | FF         | 00 | 00 | FF | FF | FF         | FF          | ÿÿÿÿÿÿÿÿÿ ÿÿÿÿ                         |
| 000447A0 | 01  | 43 | 00         | 46  | 00 | 33 | 00 | 30 | 00  | 35         | 00 | 0F | 00 | E0 | 66         | 00          | [C.F.3.0.5.].àf.                       |
| 000447B0 | 6C  | 00 | 6F         | 00  | 70 | 00 | 70 | 00 | 79  | 00         | 00 | 00 | 2E | 00 | 30         | 00          | 1.o.p.p.y0.                            |
| 000447C0 | 43  | 46 | 33         | 30  | 35 | 46 | 7E | 31 | 30  | 30         | 31 | 20 | 00 | 40 | 75         | $_{\rm B0}$ | CF305F~1001 .@u°                       |
| 000447D0 | 6F  | 3B | 88         | ЗD  | 00 | 00 | 2F | Α2 | 51  | 37         | 65 | 3E | 00 | 80 | 16         | 00          | o;[=/¢Q7e>.[[.                         |

| What is the absolute start location (sector number, and byte offset in hexadecimal) of |  |  |  |  |  |  |  |  |
|----------------------------------------------------------------------------------------|--|--|--|--|--|--|--|--|
| the whole Root Directory?                                                              |  |  |  |  |  |  |  |  |
| How many files altogether are represented in this section of the Root Directory?       |  |  |  |  |  |  |  |  |
| How many of them use long file names?                                                  |  |  |  |  |  |  |  |  |
| How many of them could be floppy drive images?                                         |  |  |  |  |  |  |  |  |
| (Hint: Exactly how big are the floppy disks we typically use these days?)              |  |  |  |  |  |  |  |  |
| Of these, which one is the floppy image created on 8 Dec 2010?                         |  |  |  |  |  |  |  |  |
| ➤ What is its 8.3 filename?                                                            |  |  |  |  |  |  |  |  |
| ➤ Does it have a long filename, and if so, what is it?                                 |  |  |  |  |  |  |  |  |
| ➤ What is the start cluster number (base 10)?                                          |  |  |  |  |  |  |  |  |
| ➤ What is the absolute start sector number (base 10)?                                  |  |  |  |  |  |  |  |  |
| ➤ What is the logical size of this file in bytes?                                      |  |  |  |  |  |  |  |  |
| ➤ What is the physical size of this file in clusters?                                  |  |  |  |  |  |  |  |  |
| ➤ How much file slack is there (RAM + disk)?                                           |  |  |  |  |  |  |  |  |
| Fill in the blanks for the command to carve this floppy from the physical device:      |  |  |  |  |  |  |  |  |
| I in the blanks for the command to curve this hoppy from the physical device.          |  |  |  |  |  |  |  |  |
| dd if=flashdrive.img of=carvedfloppy bs= count= skip=                                  |  |  |  |  |  |  |  |  |

Below are the first 64 bytes of absolute sector 32 of the flashdrive.img file.

| 00004000 | EB 3C 90 | 4D 53 44 4F | 53 35 2E 30          | ë< [MSDOS5.0.[@].     |
|----------|----------|-------------|----------------------|-----------------------|
| 00004010 | 02       | 00 00 F8    | 3F 00 FF 00 20 00    | 00 00   . øú.?.ÿ      |
| 00004020 | E0 7F 3E | 00 00 00 29 | 3E 26 0C A0 4E 4F 20 | 4E 41 à [>)>& [ NO NA |
| 00004030 | 4D 45 20 | 20 20 20 46 | 41 54 31 36 20 20 20 | 33 C9 ME FAT16 3É     |

- ➤ What is this sector called?
- Fill in the blanks in the figure above. For answers requiring multiple bytes per field, be sure to record your answer in little endian form and zero-fill as appropriate: make the sector look like it should.

```
byte offset 11-12: ______
byte offset 13: _____
byte offset 14-15: _____
byte offset 17-18: _____
byte offset 22-23: ____
```

Below is the tail end of the first sector of the flashdrive.img file.

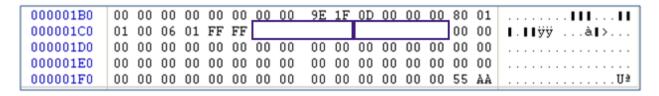

- ➤ What is this sector called?
- Fill in the blanks in the figure above. For answers requiring multiple bytes per field, be sure to record your answer in little endian form and zero-fill as appropriate: make the sector look like it should.

bytes 1C6-1C9: \_\_\_\_\_\_ bytes 1CA-1CD: \_\_\_\_\_